## <svg>

Элемент svgпредставляет собой контейнер, определяющий новую систему координат и область просмотра . Он используется как самый внешний элемент документов SVG, но его также можно использовать для встраивания фрагмента SVG внутрь документа SVG или HTML.

From: <https://book51.ru/> - **book51.ru**

Permanent link: **<https://book51.ru/doku.php?id=software:development:web:docs:web:svg:element:svg>**

Last update: **2023/08/22 20:40**

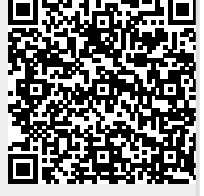